### gosuslugi.ru

# **Как записаться на прием через портал Госуслуги?**

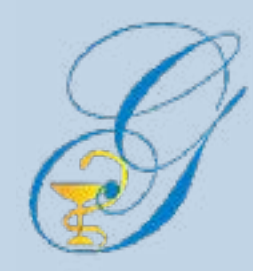

## **Что для этого нужно?**

- Вы должны быть зарегистрированы на портале
- Вы должны быть прикреплены к поликлинике по полису ОМС.

### **А если я не прикреплен?**

В таком случае запись к врачу через портал Госуслуг невозможна.

## **Как прикрепиться?**

Обратитесь в регистратуру желаемого подразделения с паспортом (если прикрепляете ребенка до 14 лет - со свидительством о рождении) и полисом ОМС.

## **Можно выбрать любую поликлинику?**

Да, в пределах своего региона. Но если она находится не по месту жительства, врач на дом будет приходить не из нее, а из ближайшей поликлиники.

## **А если я переехал в другой регион?**

Тогда вам нужно обратиться в офис своей страховой организации (той, которая выдала вам полис ОМС). Там полис зарегистрируют в новом регионе.

Также вы можете обратиться в любую другую страховую организацию для переоформления полиса. Там вам выдадут новый полис.

## **Я прикреплен. Что дальше?**

- 1. Зайдите на портал gosuslugi.ru
- 2. Введите свой логин и пароль
- 3. Выберите в списке услуг «Запись к врачу»

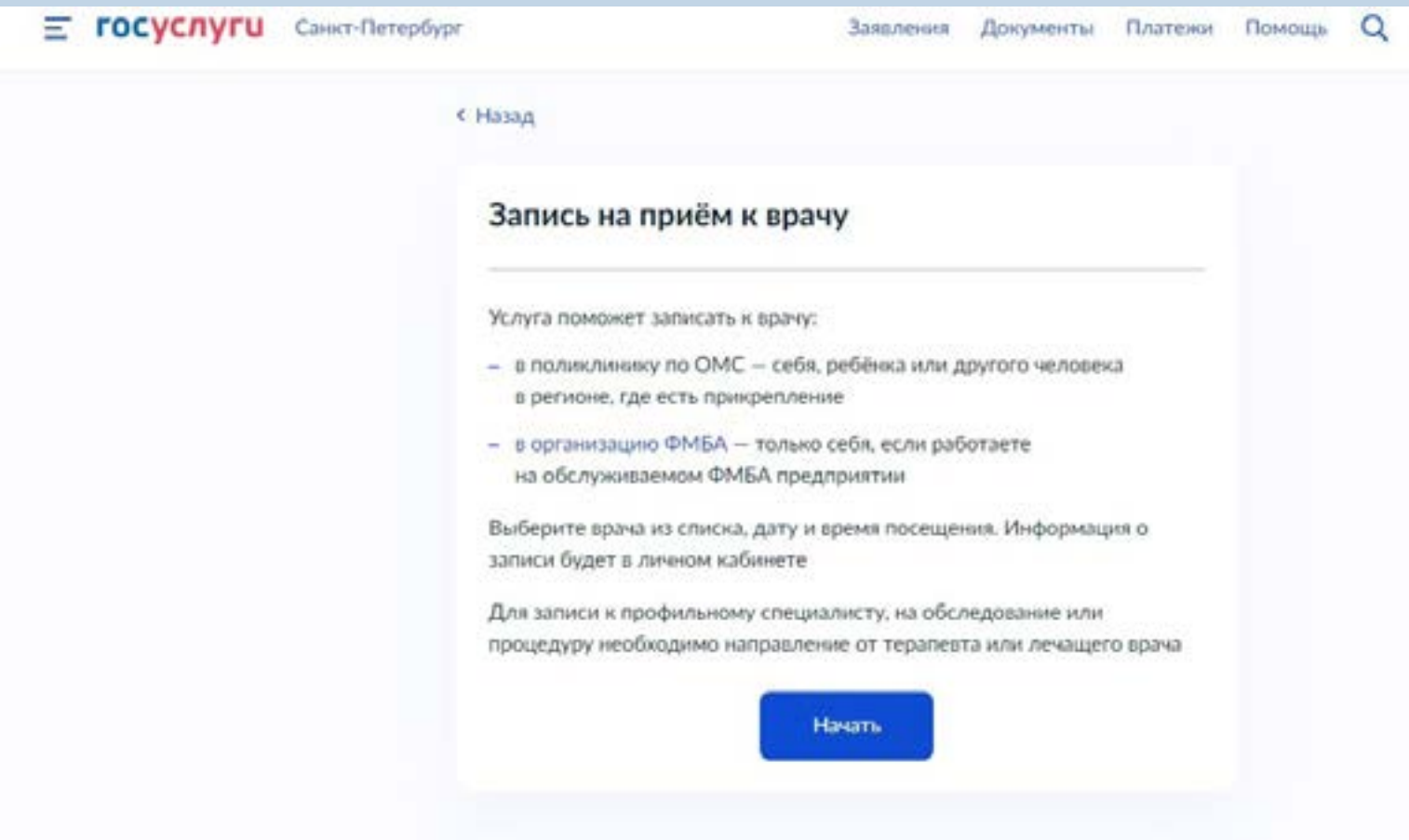

### 4. Выберите, кого вы хотите записать

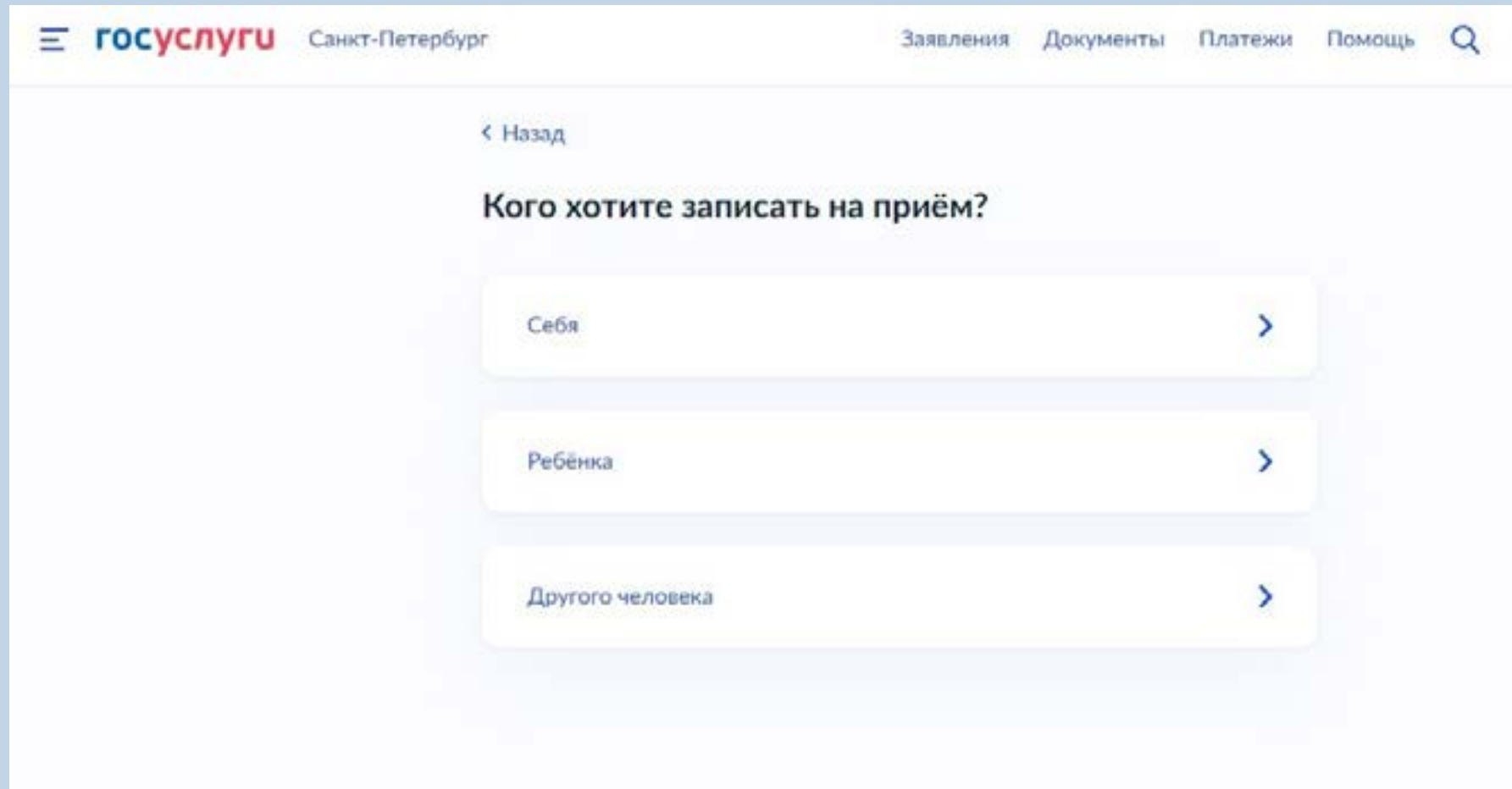

5. На карте региона выберите населенный пункт, где находится медицинское учреждение, затем увеличьте масштаб и выберите нужное подразделение

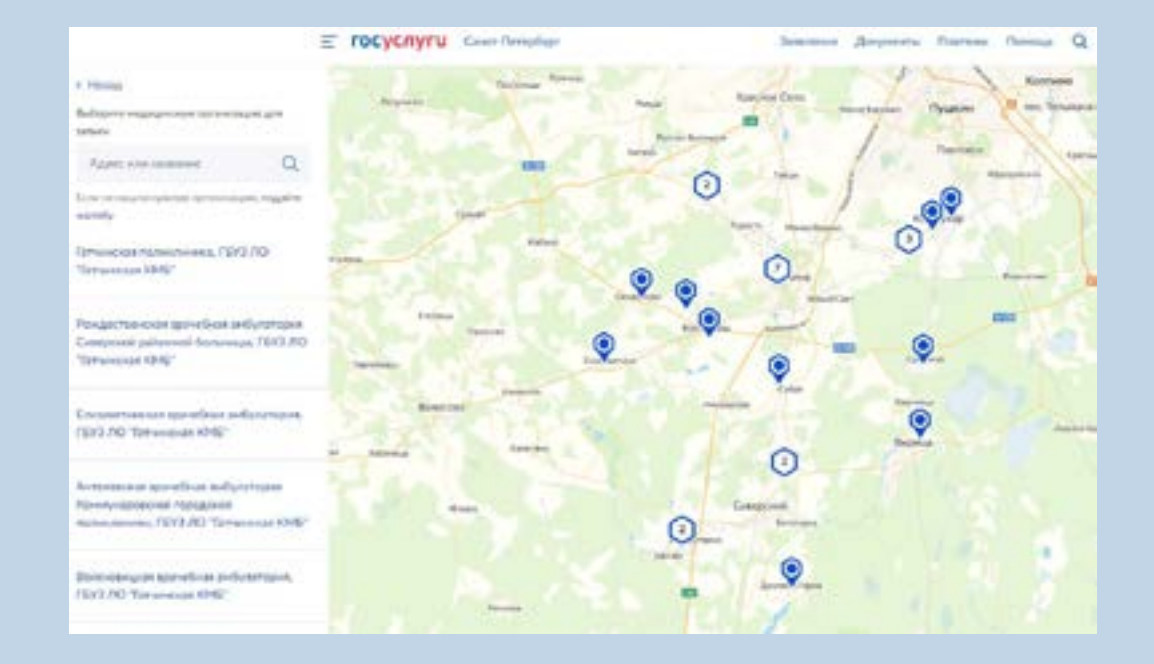

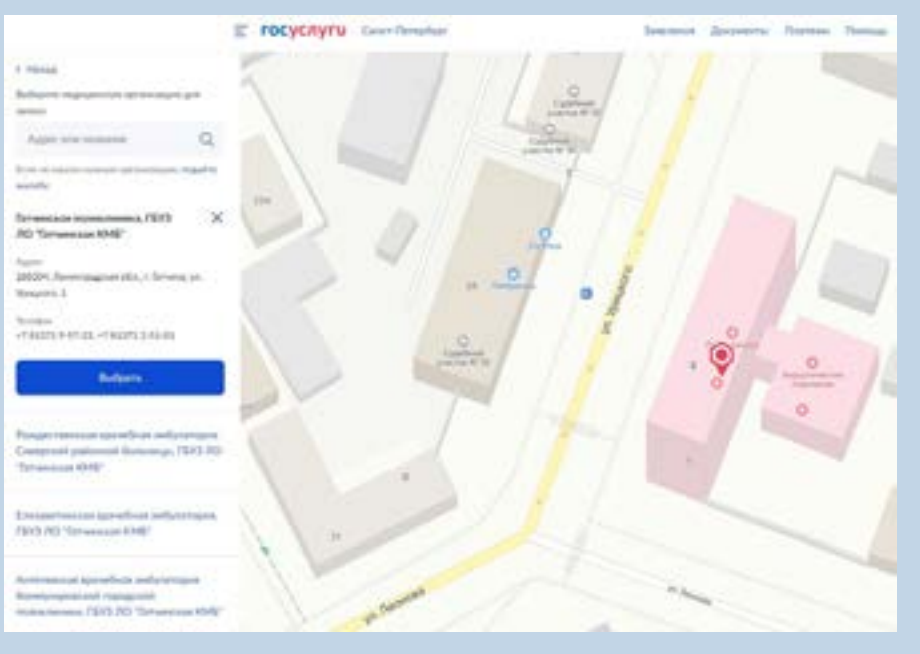

6. Выберите специальность врача, к которому вы хотите записаться. Обратите внимание, что врачей, к которым требуется направление терапевта (педиатра), нет в списке

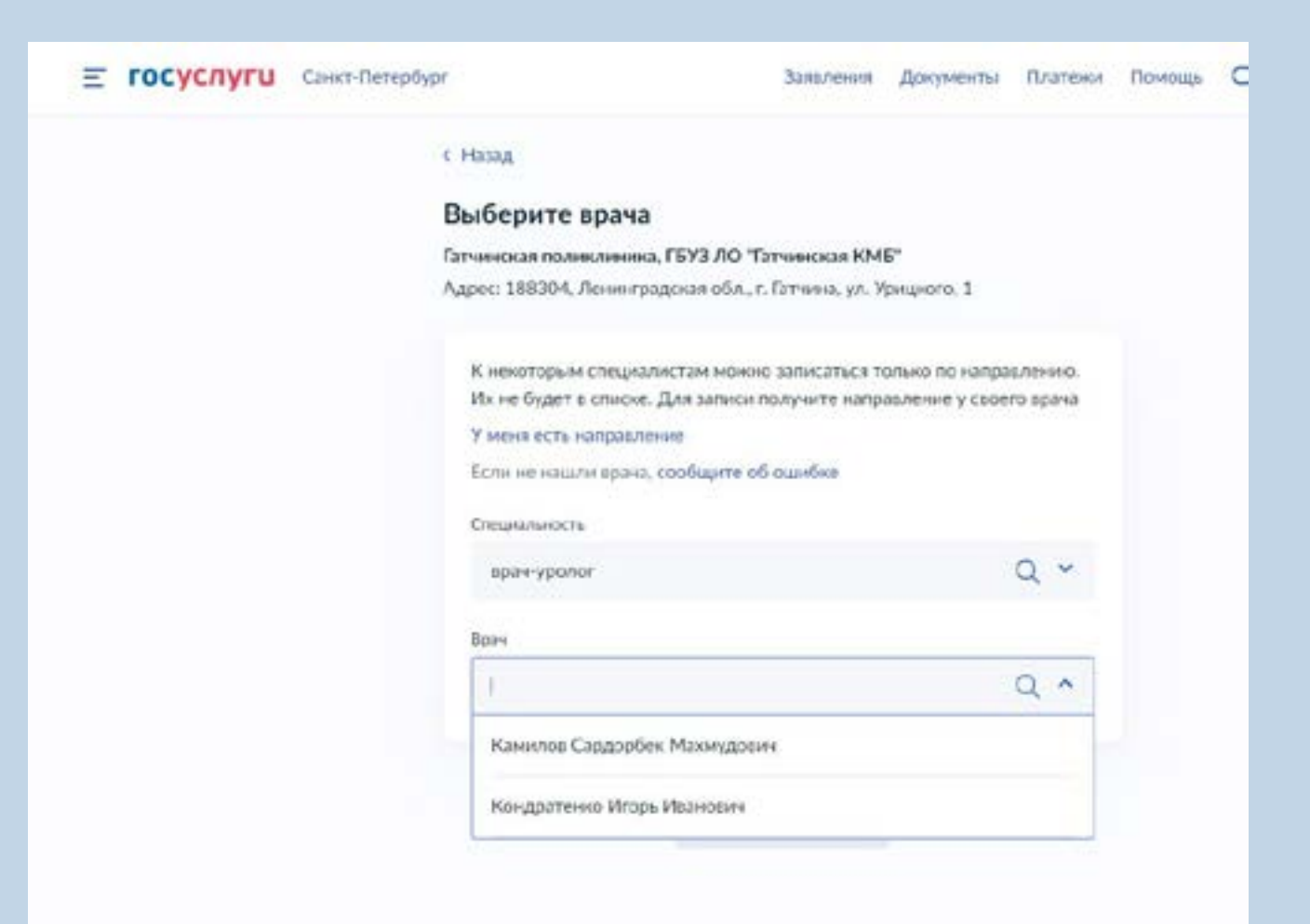

### 7. Выберите врача, у которого есть доступные для записи талоны. В календаре доступные даты выделены жирным шрифтом

#### C Hasan

#### Выберите врача

Гатчинская поликлиника, ГБУЗ ЛО "Гатчинская КМБ" Адрес: 188304, Ленинградская обл., г. Гатчина, ул. Урицкого, 1.

К некоторым специалистам можно записаться только по направлению. Их не будет в списке. Для записи получите направление у своего врача

#### У меня есть направление

Если не нашли врача, сообщите об сшибке

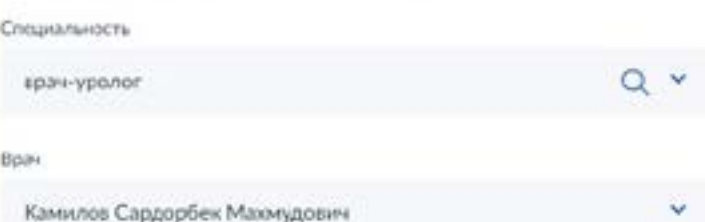

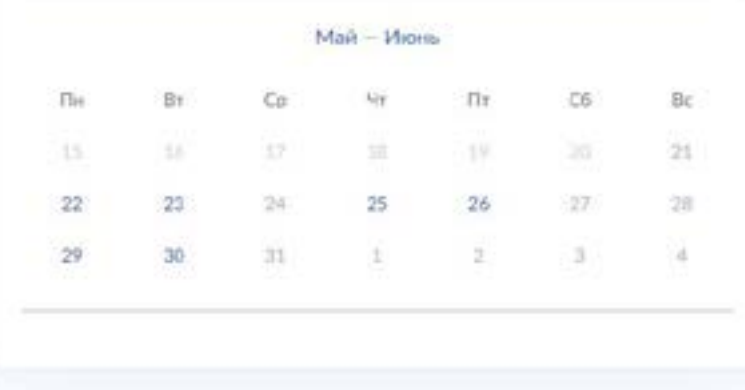

Записаться к врачу

### 8. Выберите удобные для вас дату и время посещения:

Гатчинская поликлиника, ГБУЗ ЛО "Гатчинская КМБ" Адрес: 188304, Ленинградская обл., г. Гатчина, ул. Урицкого, 1 К некоторым специалистам можно записаться только по направлению. Их не будет в списке. Для записи получите направление у своего врача У меня есть направление Если не нашли врача, сообщите об ошибке Специальность врач-уролог O ು Boave Камилов Сардорбек Махмудович Q Y Май - Июнь  $\Gamma$ livi BT. Co  $4r$ Th:  $C6$ Bc 15  $17$ 18. 39.  $21$  $27.$  $22$  $23$  $24$ 25  $26$ 设計 30  $31$  $1$ 29  $1$  $2 \Delta$ 09:45 12:00 10:45  $11:15$ 11:30 11:45 12:15 12:30 12:45 13:15 Вы выбрали: 23 мая 2023 года в 12:30, вторник Записаться к врачу

### 9. Запомните дату и время. Если у вас изменятся обстоятельства, пожалуйста, отмените запись в личном кабинете на портале

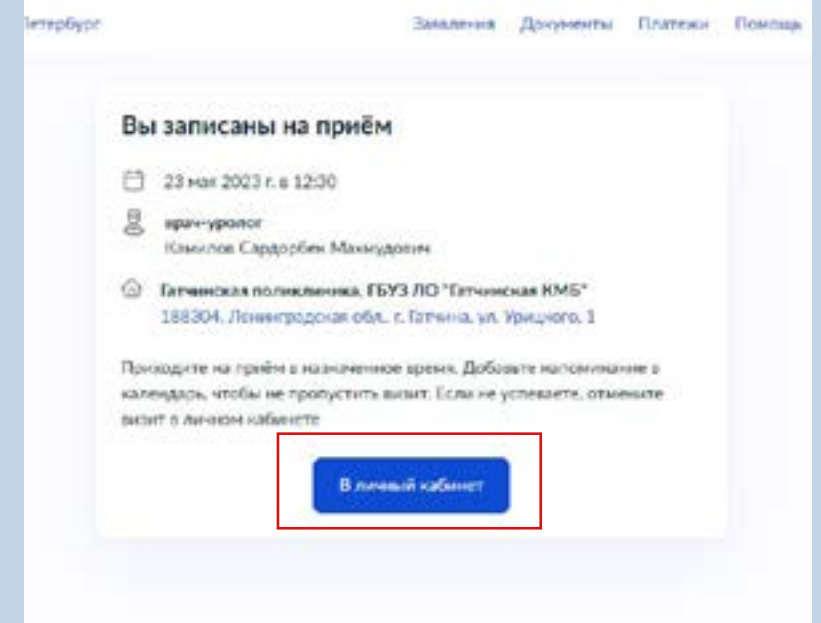

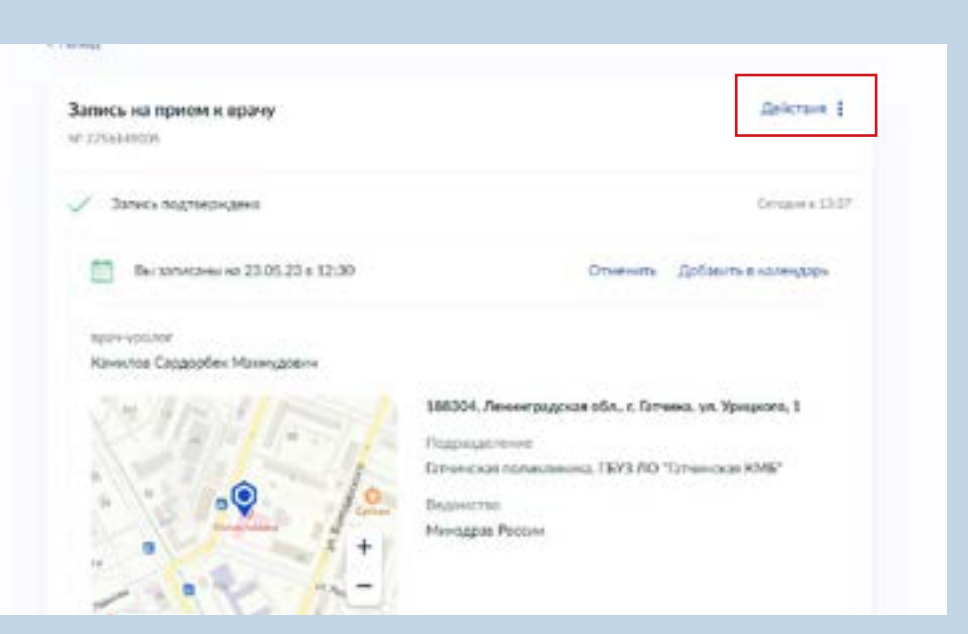

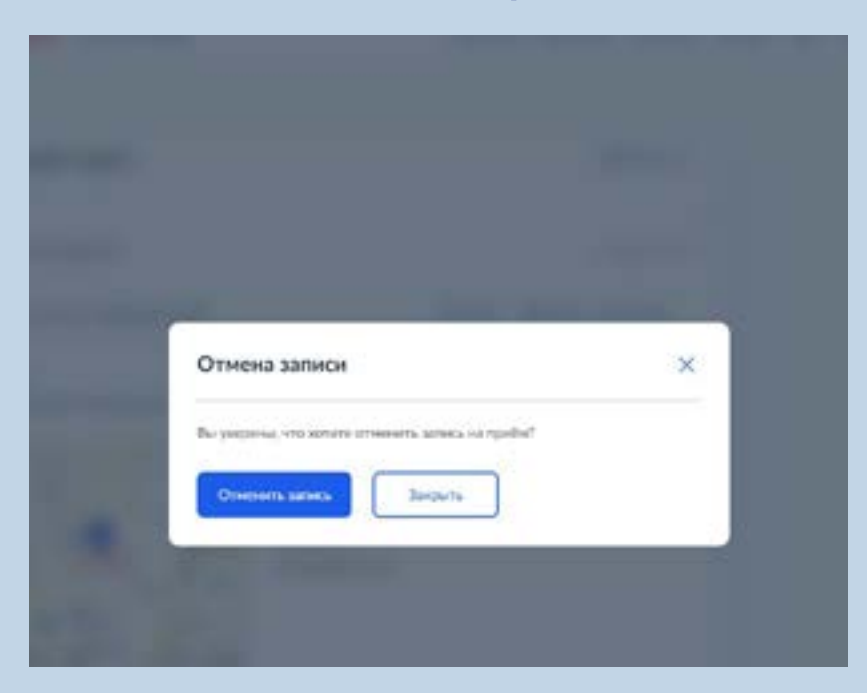

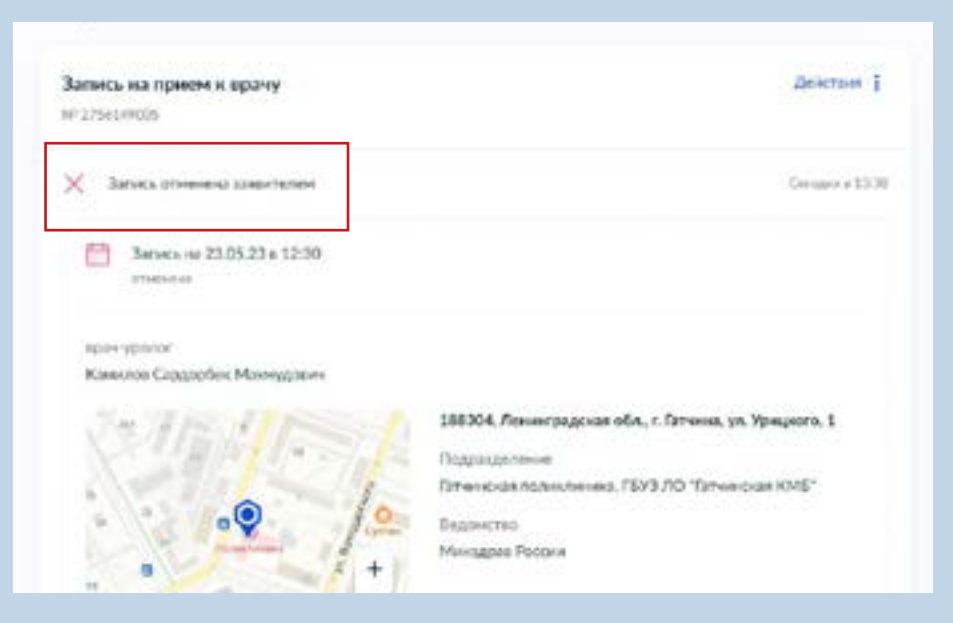